### **ПЕРВОЕ ВЫСШЕЕ ТЕХНИЧЕСКОЕ УЧЕБНОЕ ЗАВЕДЕНИЕ РОССИИ**

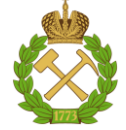

#### **МИНИСТЕРСТВО НАУКИ И ВЫСШЕГО ОБРАЗОВАНИЯ РОССИЙСКОЙ ФЕДЕРАЦИИ федеральное государственное бюджетное образовательное учреждение высшего образования САНКТ-ПЕТЕРБУРГСКИЙ ГОРНЫЙ УНИВЕРСИТЕТ**

**СОГЛАСОВАНО**

**УТВЕРЖДАЮ**

\_\_\_\_\_\_\_\_\_\_\_\_\_\_\_\_\_\_\_\_\_\_\_\_\_ **Руководитель ОПОП ВО доцент Ю.В. Ильюшин** 

**\_\_\_\_\_\_\_\_\_\_\_\_\_\_\_\_\_\_\_\_\_\_ Проректор по образовательной деятельности Д.Г. Петраков**

## **РАБОЧАЯ ПРОГРАММА ДИСЦИПЛИНЫ**

# *СОВРЕМЕННЫЕ КОМПЬЮТЕРНЫЕ ТЕХНОЛОГИИ В НАУКЕ*

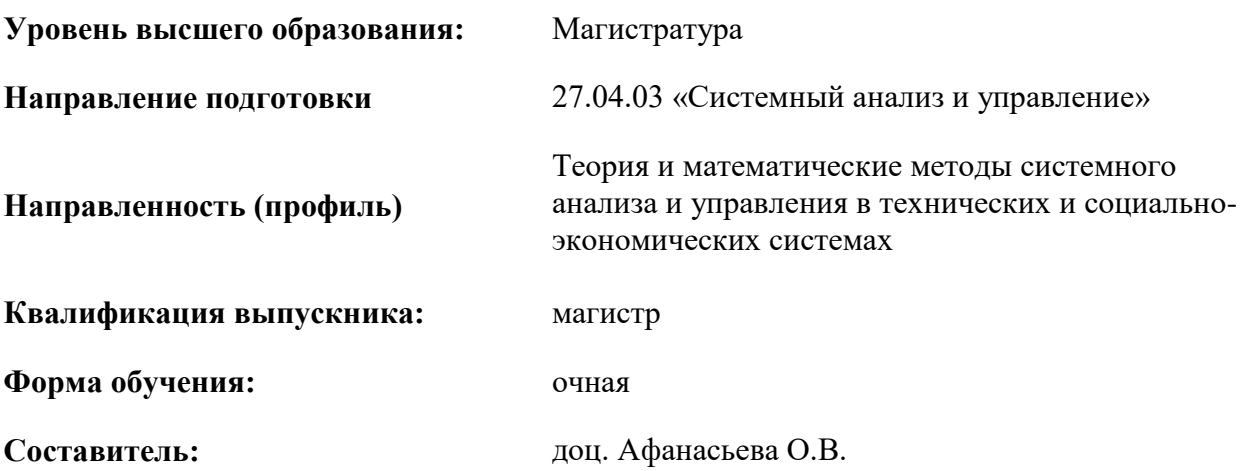

Санкт-Петербург

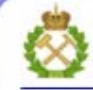

ДОКУМЕНТ ПОДПИСАН УСИЛЕННОЙ КВАЛИФИЦИРОВАННОЙ<br>ЭЛЕКТРОННОЙ ПОДПИСЬЮ

Ceprindinizar: 00F3 503F 985D 6537 76D4 6643 BD9B 6D2D IC Бертификат: 0019 9031 90318 0337 9034 9043<br>Владелец: Пашкевич Наталья Владимировна<br>Действителен: с 27.12.2022 по 21.03.2024

**Рабочая программа дисциплины** «Современные компьютерные технологии в науке» разработана:

- в соответствии с требованиями ФГОС ВО – магистратура по направлению подготовки 27.04.03 «Системный анализ и управление», утвержденного приказом Минобрнауки России № 837 от 29.07.2020 г.;

- на основании учебного плана магистратуры по направлению подготовки 27.04.03 «Системный анализ и управление» направленность (профиль) «Теория и математические методы системного анализа и управления в технических и социально-экономических системах».

Составитель **Составитель** к.т.н., доц. Афанасьева О.В.

**Рабочая программа рассмотрена и одобрена на заседании кафедры системного анализа и управления** от «05» февраля 2021 г., протокол № 8.

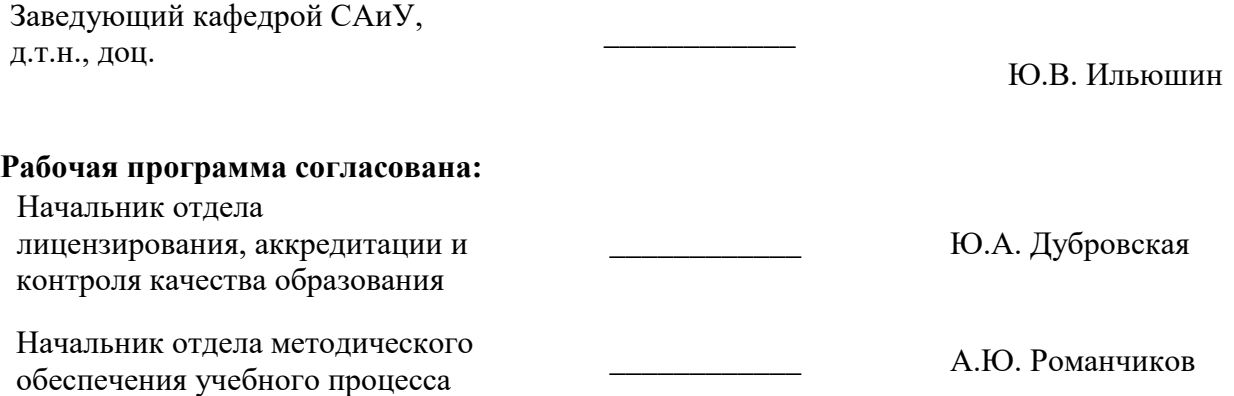

#### 1. ПЕЛИ И ЗАЛАЧИ ЛИСПИПЛИНЫ

Цель изучения дисциплины «Современные компьютерные технологии в науке»: изучение возможностей применения современных компьютерных технологий в технических и социальноэкономических системах при решении прикладных задач в области создания систем анализа и автоматического управления и их компонентов, а также формирование у магистрантов профессиональных знаний по вопросам организации, внелрения, обкатки и развития процессов и систем, обеспечения их необходимого качества с использованием методов процессного управления лицами

#### Основными залачами лиспиплины являются:

- приобретение и развитие компетентности, умения выбирать методы и разрабатывать на их основе алгоритмы и программы для решения задач автоматического управления сложными объектами:

- приобретение и развитие компетентности, умения выбирать критерии качества и методы его обеспечения:

- приобретение и развитие компетентности, умения организовывать и управлять процессами внедрения, обкатки и развития систем;

#### 2. МЕСТО ДИСЦИПЛИНЫ В СТРУКТУРЕ ОПОП ВО

Дисциплина «Современные компьютерные технологии в науке» относится к обязательной части Блока 1 «Дисциплины (модули)» основной профессиональной образовательной программы по направлению подготовки 27.04.03 «Системный анализ и управление», направленность (профиль) «Теория и математические методы системного анализа и управления в технических и социально-экономических системах» и изучается во 2 и 3 семестрах.

Предшествующими курсами, на которых непосредственно базируется дисциплина «Современные компьютерные технологии в науке» являются «Технический иностранный язык», «Информационная безопасность и защита информации».

Дисциплина «Современные компьютерные технологии в науке» является основополагающей для изучения следующих дисциплин: «Методы многокритериальной оптимизации в технических и социально-экономических системах», «Исследование операций в задачах оптимизации», «Системы обработки больших объемов данных», «Основы экспертизы систем на основе анализа данных», «Современные информационно-поисковые системы», «Программное обеспечение теории моделирования и принятия решений», «Основы теории эффективности сложных систем», «Методы научных исследований технических и социально-экономических систем», «Производственная практика - технологическая (проектно-технологическая) практика - Проектнотехнологическая практика».

Особенностью преподавания дисциплины «Современные компьютерные технологии в науке» в рамках основной профессиональной образовательной программы по направлению подготовки 27.04.03 «Системный анализ и управление», направленность (профиль) «Теория и математические методы системного анализа и управления в технических и социально-экономических системах» в Горном университете является более глубокое рассмотрение вопросов, касающихся возможностей применения современных компьютерных технологий для решения прикладных задач исследования в технических и социально-экономических системах для объектов минеральносырьевого комплекса в области создания систем анализа и автоматического управления и их компонентов.

#### **3. ПЛАНИРУЕМЫЕ РЕЗУЛЬТАТЫ ОБУЧЕНИЯ ПО ДИСЦИПЛИНЕ, СООТНЕСЕННЫЕ С ПЛАНИРУЕМЫМИ РЕЗУЛЬТАТАМИ ОСВОЕНИЯ ОБРАЗОВАТЕЛЬНОЙ ПРОГРАММЫ**

Процесс изучения дисциплины «Современные компьютерные технологии в науке» направлен на формирование следующих компетенций:

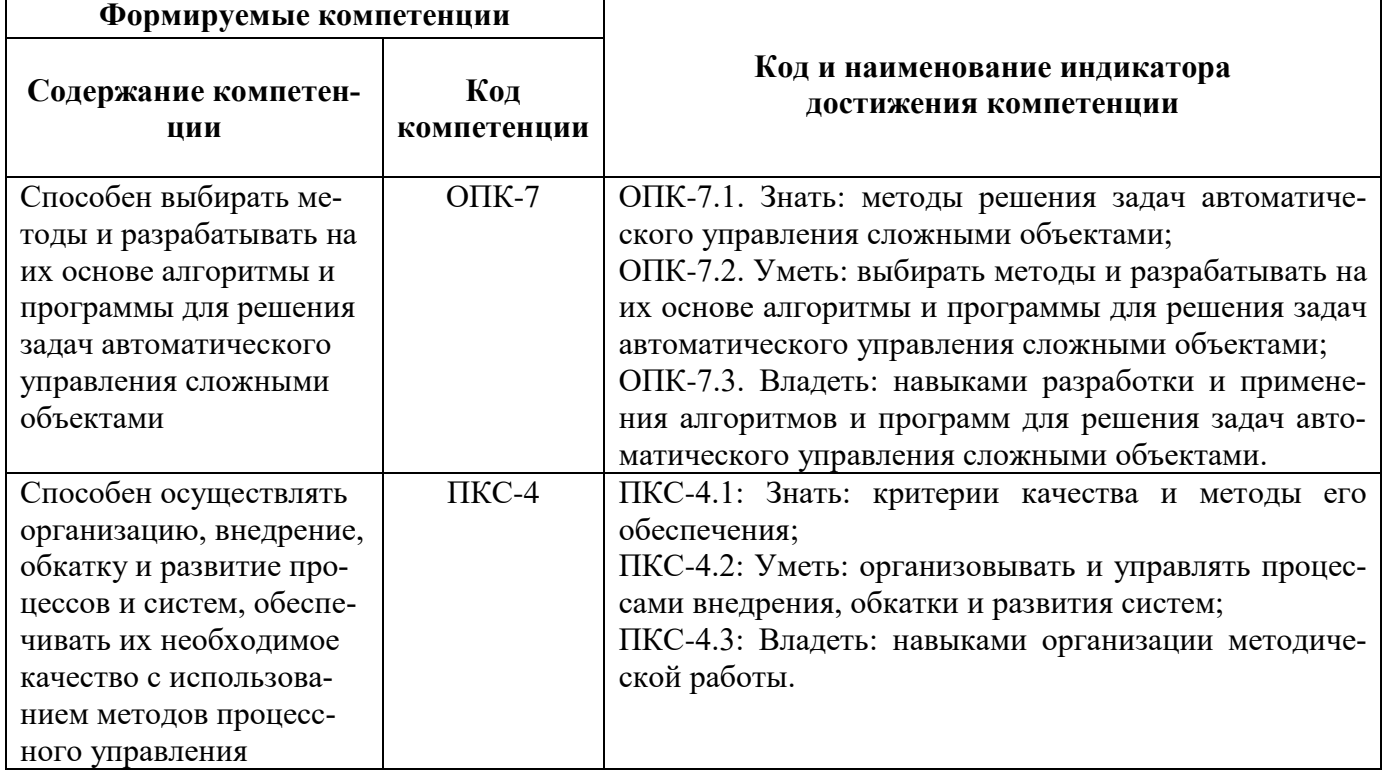

## **4. СТРУКТУРА И СОДЕРЖАНИЕ ДИСЦИПЛИНЫ**

## **4.1. Объем дисциплины и виды учебной работы**

Общая трудоёмкость учебной дисциплины составляет *6* зачётных единицы, *216* ак. часа.

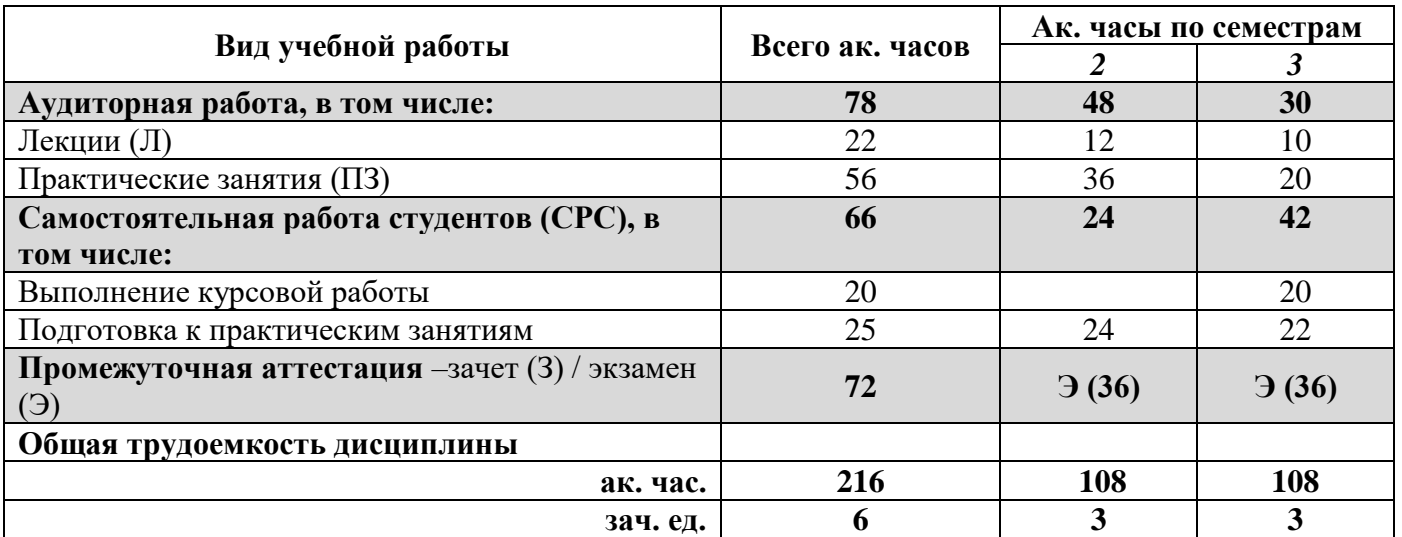

## **4.2. Содержание дисциплины**

Учебным планом предусмотрены: лекции, практические занятия, лабораторные работы и самостоятельная работа.

### **4.2.1. Разделы дисциплины и виды занятий**

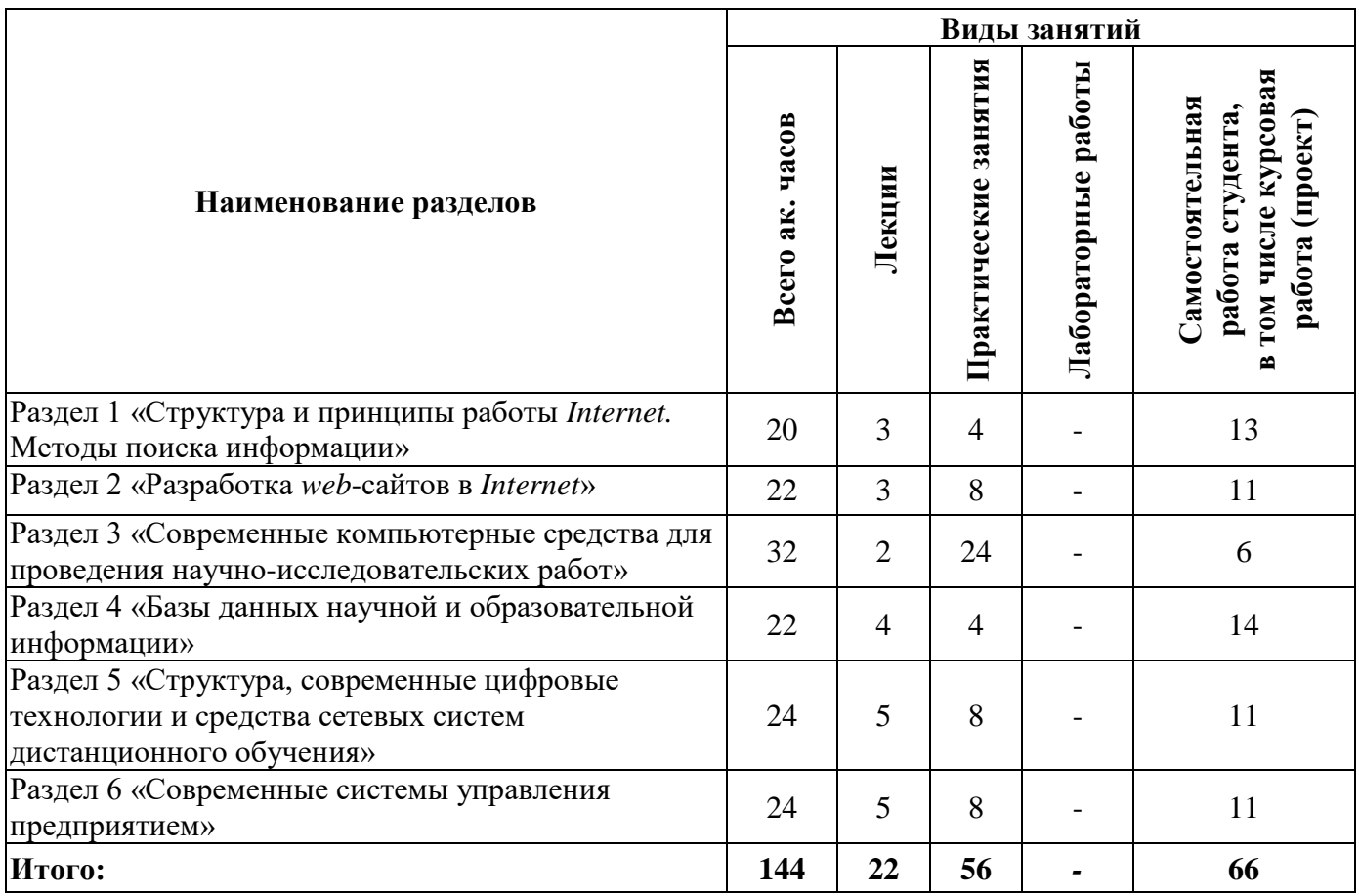

#### **4.2.2.Содержание разделов дисциплины**

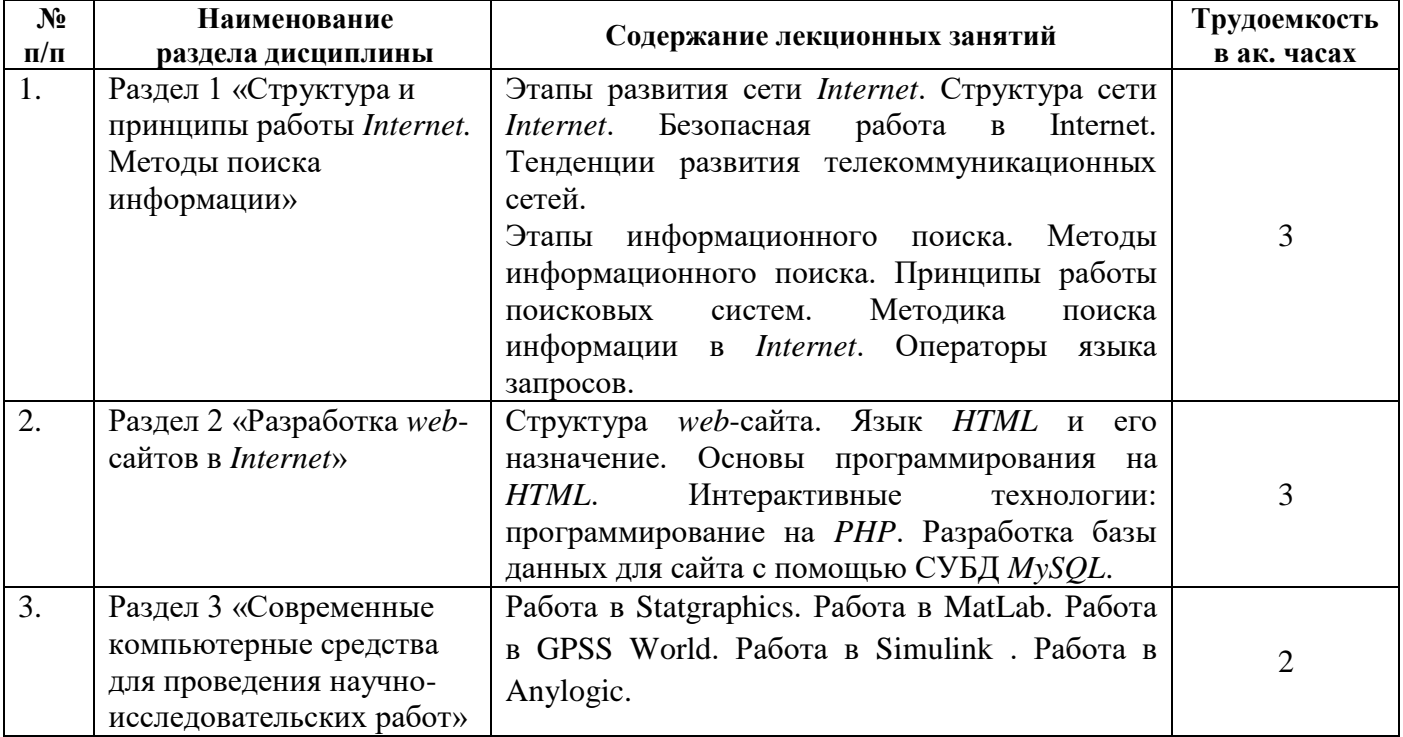

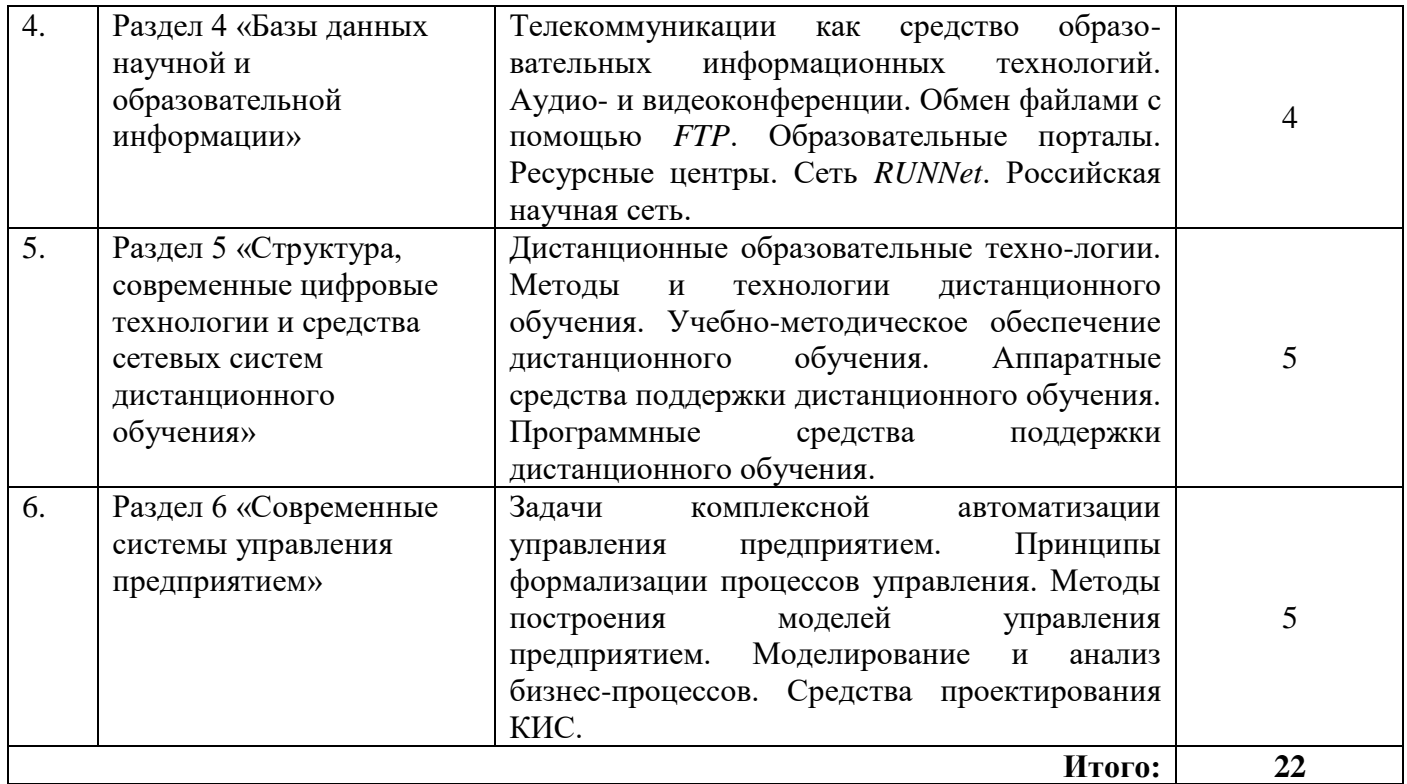

# **4.2.3. Практические занятия**

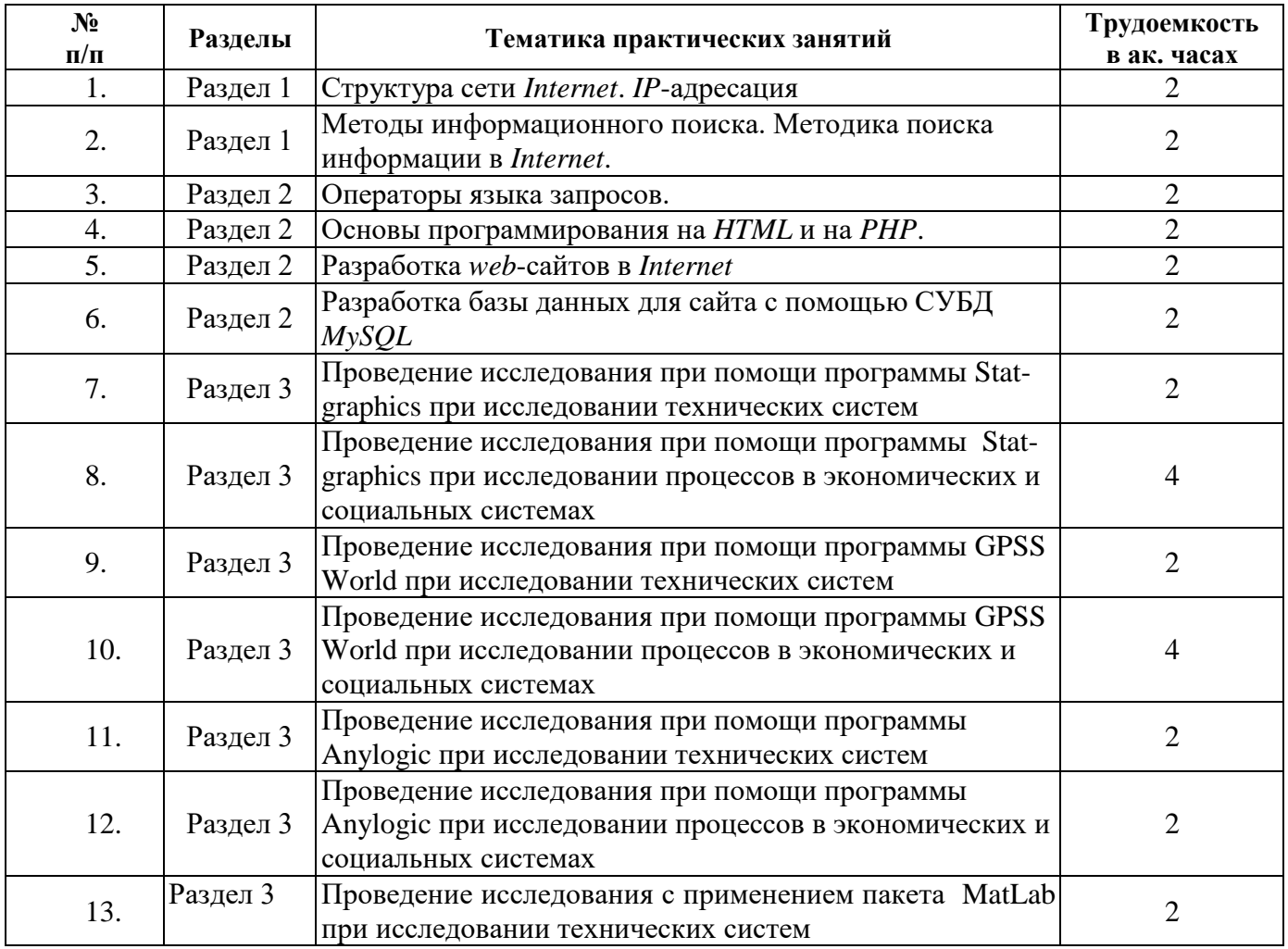

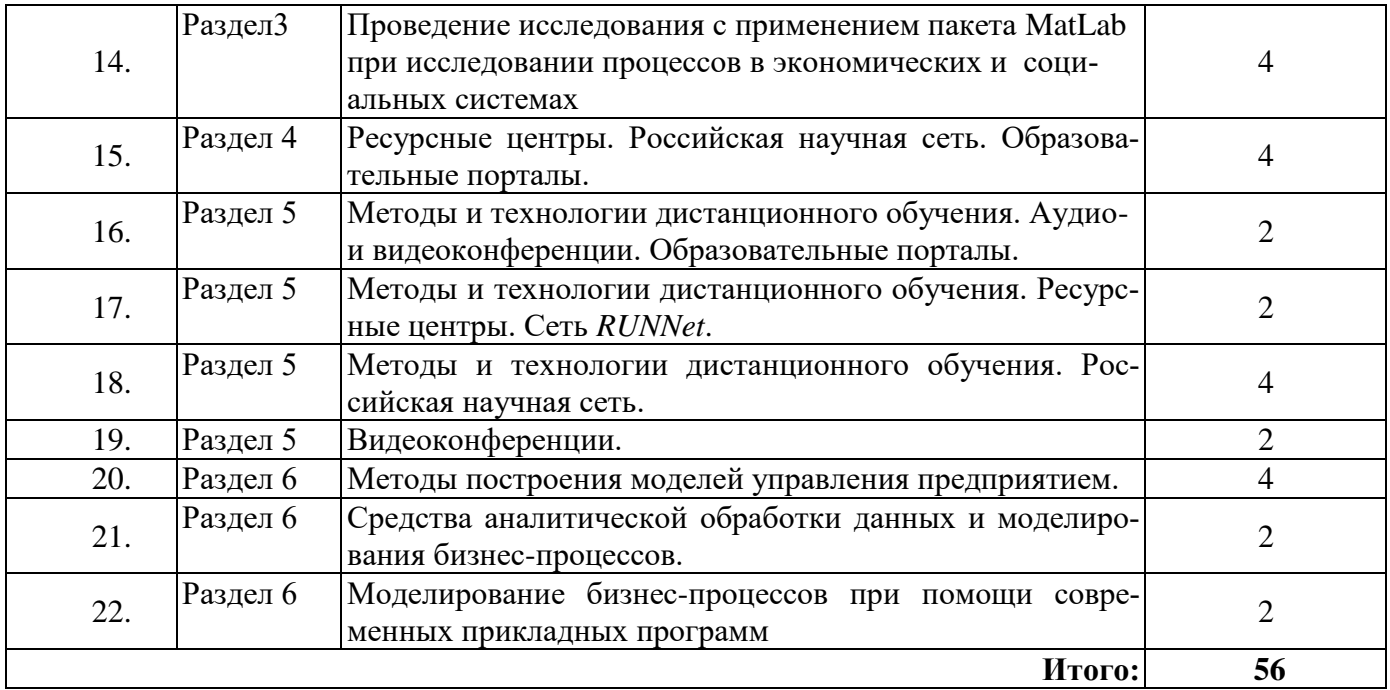

### **4.2.4. Лабораторные работы**

Лабораторные работы не предусмотрены.

## **4.2.5. Курсовые работы (проекты)**

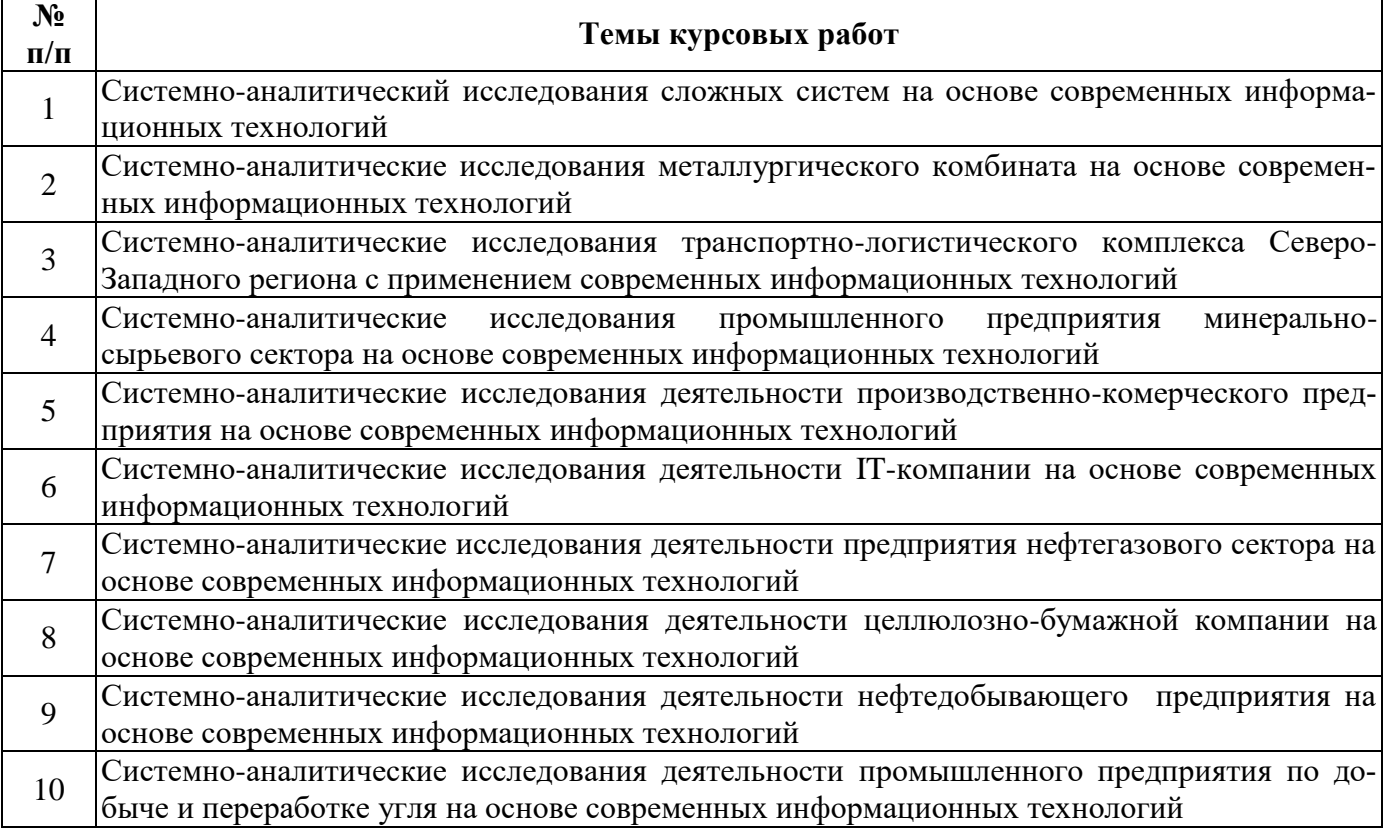

#### **5. ОБРАЗОВАТЕЛЬНЫЕ ТЕХНОЛОГИИ**

В ходе обучения применяются:

**Лекции**, которые являются одним из важнейших видов учебных занятий и составляют основу теоретической подготовки обучающихся. Цели лекционных занятий:

-дать систематизированные научные знания по дисциплине, акцентировать внимание на наиболее сложных вопросах дисциплины;

-стимулировать активную познавательную деятельность обучающихся, способствовать формированию их творческого мышления.

**Практические занятия.** Цели практических занятий:

-совершенствовать умения и навыки решения практических задач.

Главным содержанием этого вида учебных занятий является работа каждого обучающегося по овладению практическими умениями и навыками профессиональной деятельности.

**Консультации** (текущая консультация, накануне *экзамена*) является одной из форм руководства учебной работой обучающихся и оказания им помощи в самостоятельном изучении материала дисциплины, в ликвидации имеющихся пробелов в знаниях, задолженностей по текущим занятиям, в подготовке письменных работ (проектов).

Текущие консультации проводятся преподавателем, ведущим занятия в учебной группе, научным руководителем и носят как индивидуальный, так и групповой характер.

**Самостоятельная работа обучающихся** направлена на углубление и закрепление знаний, полученных на лекциях и других занятиях, выработку навыков самостоятельного активного приобретения новых, дополнительных знаний, подготовку к предстоящим учебным занятиям и промежуточному контролю.

**Курсовая работа** позволяет обучающимся развить навыки научного поиска.

#### **6. ОЦЕНОЧНЫЕ СРЕДСТВА ДЛЯ ТЕКУЩЕГО КОНТРОЛЯ УСПЕВАЕМОСТИ, ПРОМЕЖУТОЧНОЙ АТТЕСТАЦИИ ПО ИТОГАМ ОСВОЕНИЯ ДИСЦИПЛИНЫ**

#### *6.1. Оценочные средства для самостоятельной работы и текущего контроля успеваемости*

#### **Раздел 1 «Структура и принципы работы** *Internet.* **Методы поиска информации»**

1 Этапы развития сети *Internet*.

2 Структура сети *Internet*.

3 Протокол *TCP*/*IP*.

4 Система адресации.

*5 IP*-адреса и доменные имена.

6 Броузеры.

7 Безопасная работа в Internet.

8 Тенденции развития телекоммуникацион-ных сетей.

9 Этапы информационного поиска.

10 Методы информационного поиска.

11 Принципы ра-боты поисковых систем.

12 Методика поиска информации в *Internet*.

13 Операторы языка запросов.

#### **Раздел 2 «Разработка web-сайтов в Internet»**

1 Структура *web*-сайта.

2 Язык *HTML* и его назначение.

3 Основы программирования на *HTML*.

4 Интерактивные технологии: программирование на *PHP*.

5 Разработка базы данных для сайта с помощью СУБД *MySQL*.

#### **Раздел 3 «Современные компьютерные средства для проведения научноисследовательских работ»**

1 Проведение исследования при помощи Statgraphics

2 Проведение исследования с применением MatLab

3 Проведение исследования при помощи GPSS World

4 [Моделирование и и симуляция динамических систем](http://matlab.ru/products/simulink) в среде Simulink -

5 Проведение исследования при помощи программы Simulinc

6 Моделирование бизнес-процессов в среде Anylogic

**Раздел 4 «Базы данных научной и образовательной информации»**

1 Телекоммуникации как средство образовательных информационных технологий.

2 Аудио- и видеоконференции.

3 Обмен фай-лами с помощью *FTP*.

4 Образовательные порталы.

5 Ресурсные центры.

6 Сеть *RUNNet*.

7 Российская научная сеть.

#### **Раздел 5 «Структура, современные цифровые технологии и средства сетевых систем дистанционного обучения»**

1 Дистанционные образовательные технологии.

2 Методы и технологии дистанционного обучения.

3 Учебно-методическое обеспечение дистанционного обучения.

4 Аппаратные средства поддержки дистанционного обучения.

5 Программные средства поддержки дистанционного обучения

#### **Раздел 6 «Современные системы управления предприятием»**

1 Задачи комплексной автоматизации управления предприятием.

2 Принципы формализации процессов управления.

3 Методы построения моделей управления предприятием.

4 Моделирование и анализ бизнес-процессов.

5 Средства проектирова-ния КИС.

#### *6.2. Оценочные средства для проведения промежуточной аттестации экзамена) 6.2.1. Примерный перечень вопросов/заданий к экзамену (по дисциплине):*

1. Что такое компьютерная сеть?

2. Каковы характерные черты компьютерной сети?

- 3. Перечислите основные классы компьютерных сетей.
- 4. Какие компоненты включает в себя коммуникационная сеть?
- 5. Какое устройство называется сетевым адаптером?
- 6. Какие преобразования информации осуществляет модем?
- 7. Какое устройство называется концентратором?
- 8. Какие характеристики используются для оценки работы коммуникационной сети?
- 9. Перечислите формы взаимодействия между абонентскими ЭВМ.

10. Опишите обработку данных системой клиент-сервер.

- 11. Что представляет собой цифровой адрес компьютера?
- 12. Что представляет собой доменный адрес компьютера?
- 13. Какие функции выполняет протокол *TCP*?
- 14. Какие функции выполняет протокол *IP*?
- 15. Перечислите способы подключения к сети *Internet*.

16. Каковы общие черты и особенности браузеров *Internet Explorer* и *Netscape Navigator*?

- 17. Какие вы знаете способы защиты от вирусов?
- 18. Какие группы поисковых систем Вы знаете?
- 19. Как работает составитель индекса?
- 20. Как работают составители каталогов?
- 21. Как работает поисковый сервер?
- 22. Какие существуют рекомендации по созданию почтовых сообщений?
- 23. По каким критериям может осуществляться фильтрация поступающих сообщений?

24. Что собой представляет и какие функции выполняет программа *Microsoft Outlook Express*?

- 25. Для чего используются вложенные файлы в сообщениях?
- 26. Какие вы знаете популярные поисковые службы?
- 27. Что представляет собой язык HTML и каково его назначение?
- 28. Что такое гипертекст?
- 29. Что такое тэг?
- 30. Как должен называться файл главной страницы сайта?
- 31. Какова основная структура *Web*-сайта?
- 32. Как начинается и заканчивается заголовок Интернет-страницы?
- 33. Как начинается и заканчивается тело Интернет-страницы?
- 34. Как оформляется абзац?
- 35. Как оформляются заголовки и подзаголовки?
- 36. Как изменить параметры шрифта?
- 37. С помощью какого тэга можно разместить иллюстрации на сайте?
- 38. Какие тэги позволяют формировать таблицу?
- 39. Какие теги позволяют формировать маркированные списки?
- 40. Что такое гиперссылка и с помощью какого тега она формируется?
- 41. Как можно изменить цвет фона Web-страницы?
- 42. Какие действия надо выполнить, чтобы подписаться на список рассылки?
- 43. Какие программы управляют работой списков рассылки?
- 44. Какие аппаратные средства необходимы для проведения аудиоконференций в сети *Internet*?
	- 45. Каковы требования к системе для проведения аудиоконференций?

46.Какие аппаратные средства необходимы для проведения видеоконференций в сети *Internet*?

- 47. Каковы требования к системе для проведения видеоконференций?
- 48. Что представляет собой служба *UseNet*?
- 49. Какой протокол передачи сообщений использует *UseNet*?
- 50. Как осуществляется работа с группами новостей *UseNet*?
- 51. Какова структура средств дистанционного обучения?
- 52. Какие существуют формы дистанционного обучения?
- 53. Какая служба обеспечивает обмен текстовыми сообщениями?
- 54. Что такое служба *FTP* и каковы ее основные функции?
- 55. Что такое служба *Telnet* и каковы ее основные функции?
- 56. Что такое служба *Gopher* и каковы ее основные функции?
- 57. Что такое служба *WAIS* и каковы ее основные функции?
- 58. Что представляет собой почтовый адрес в *Internet*?
- 59. Как называется протокол передач почтовых сообщений и каковы его функции?
- 60. Какие почтовые агенты сети *Internet* вы знаете и каковы их функции?
- 61. Что такое почтовый клиент?
- 62. Какие почтовые клиенты вы знаете?
- 63. Какие программы дистанционного обучения Вы знаете?
- 64. Каковы структура и состав системы «1С: Предприятие»?
- 65. Опишите процесс создания пустой информационной базы без типовых конфигураций.

66. Опишите процесс создания пустой информационной базы с нужной конфигурацией из имеющейся информационной базы.

67. Каковы назначение и основные функциональные возможности типовых конфигураций системы «1С: Предприятие»?

68. Назначение и использование форм.

69. Общие сведения о формах.

70. Какие существуют средства администрирования и конфигурирования в системе «1С: Предприятие»?

.<br>71. Опишите состав и структуру шаблона типовой операции.<br>72. Каковы функции объектов «Бизнес-процесс» и «Задача»?

73. Структура и состав аналитической и экономической отчетности в системе «1С: Предприятие».

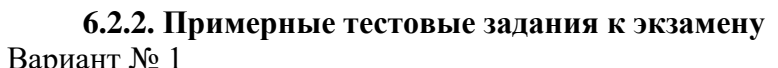

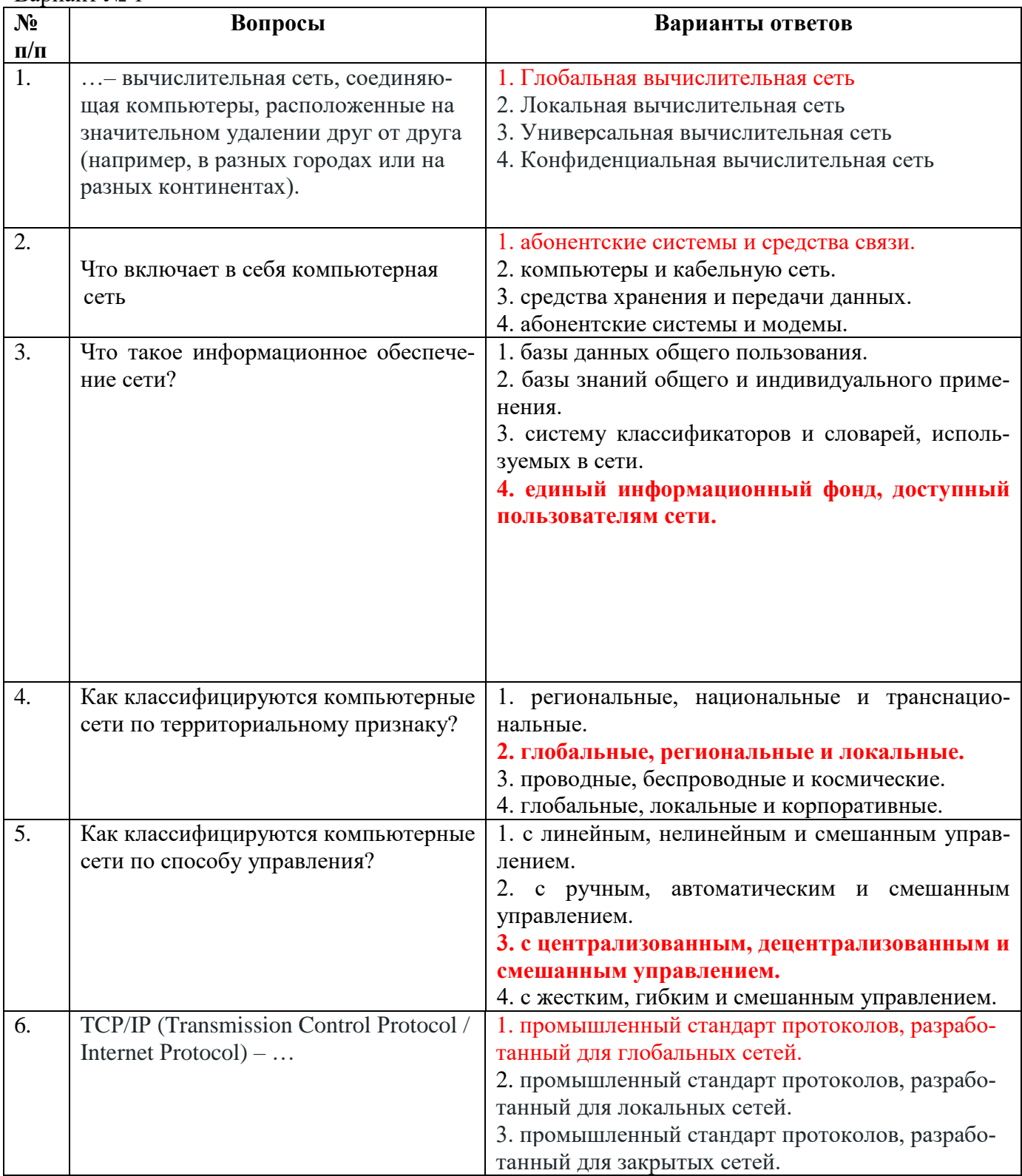

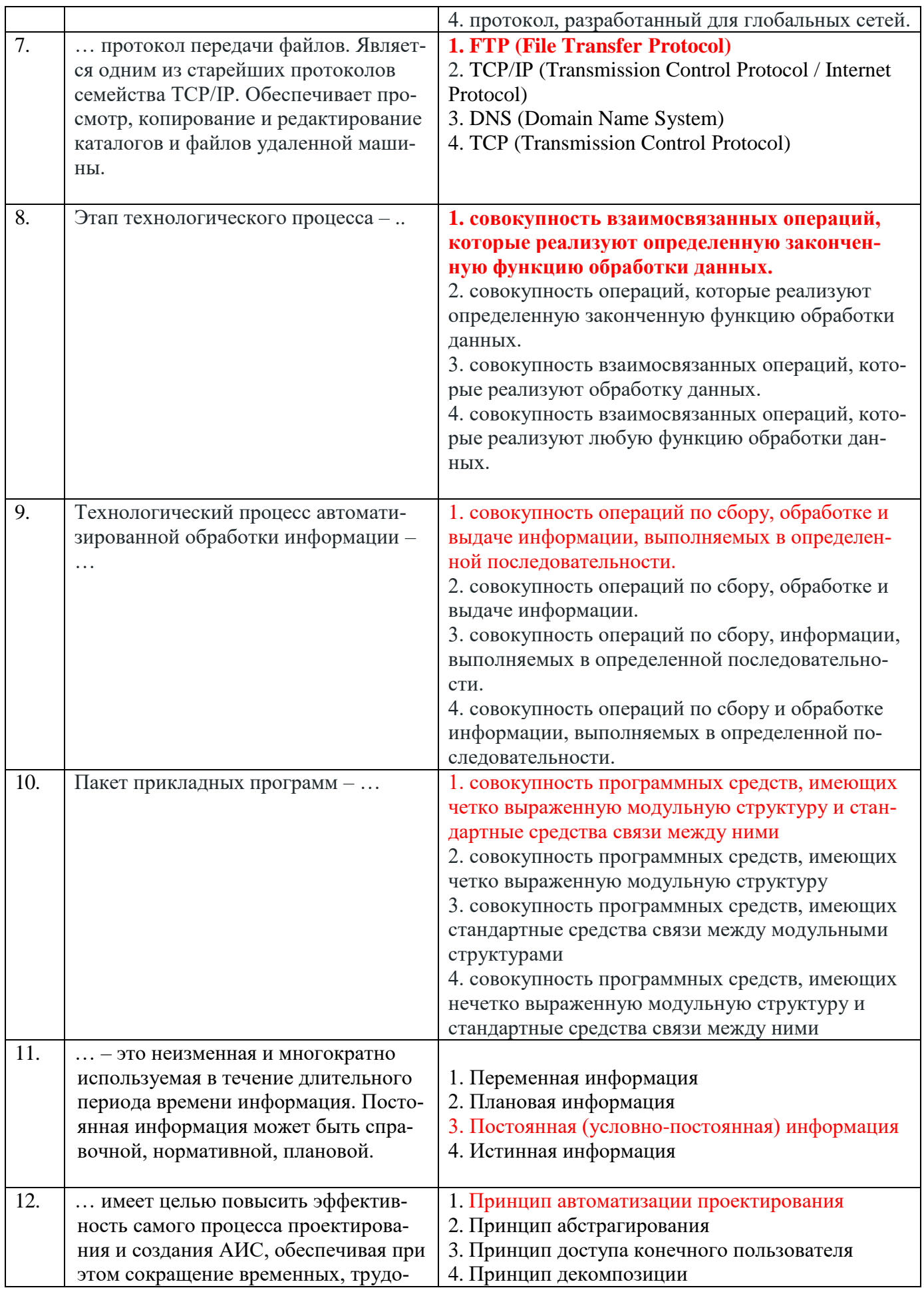

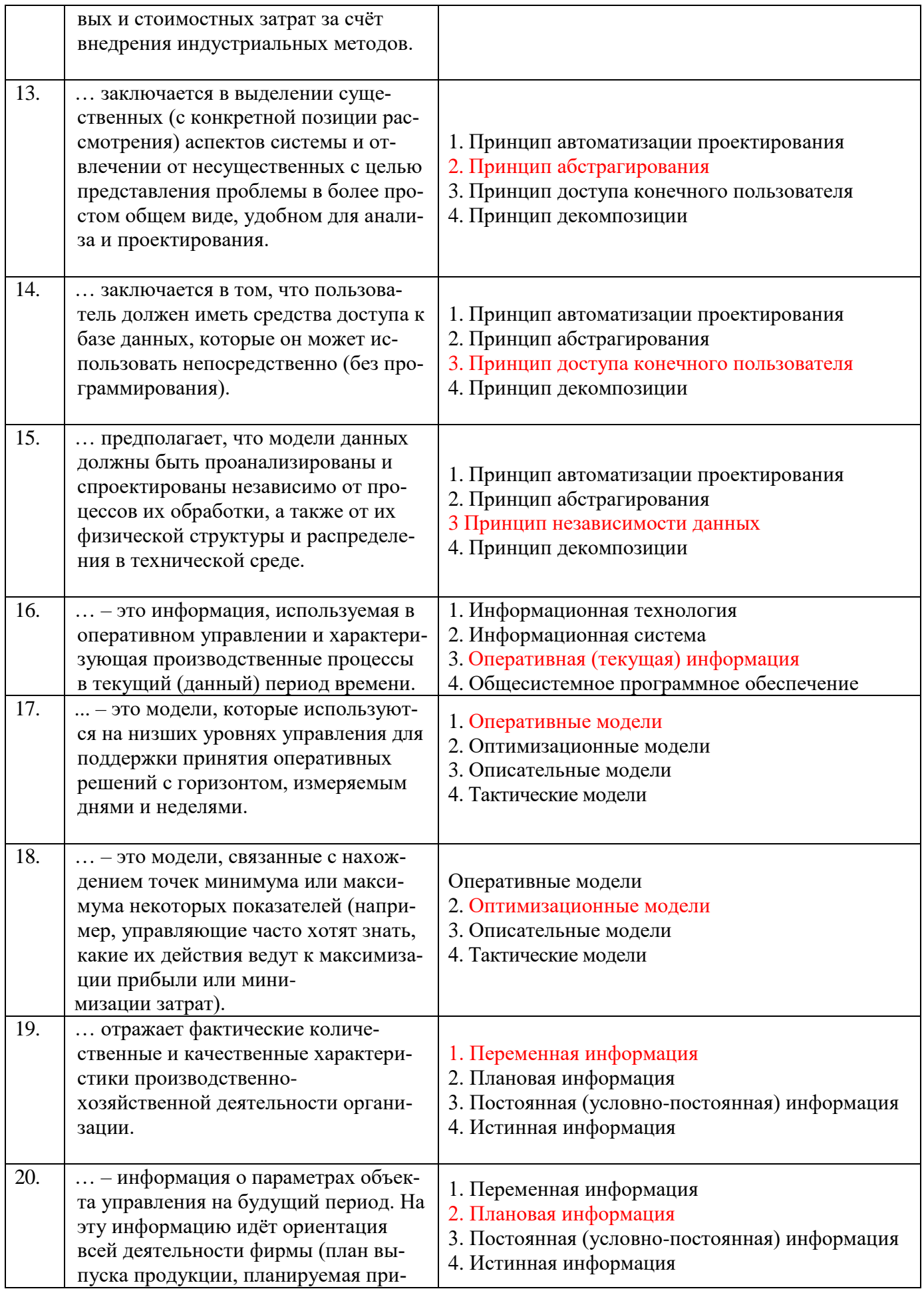

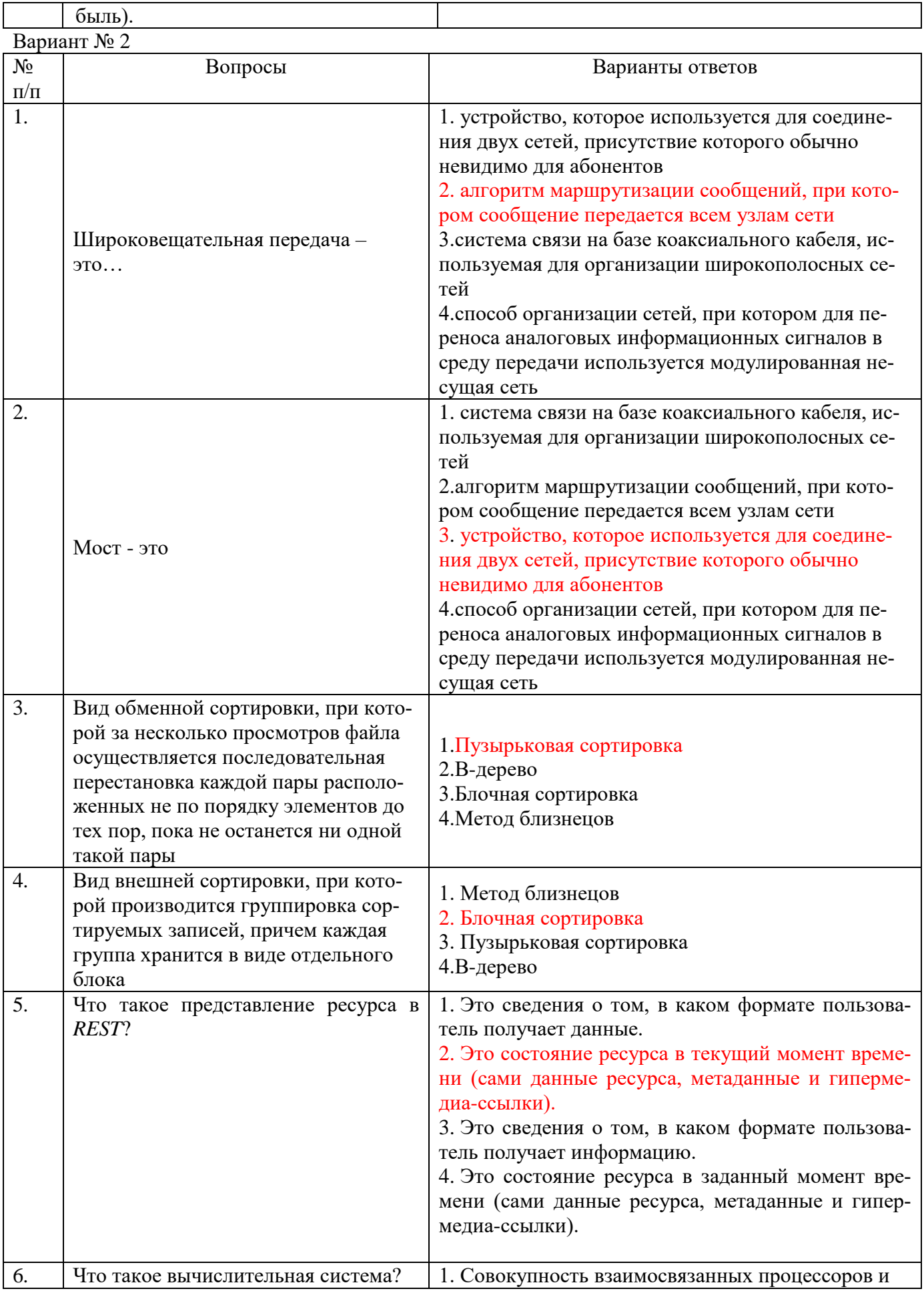

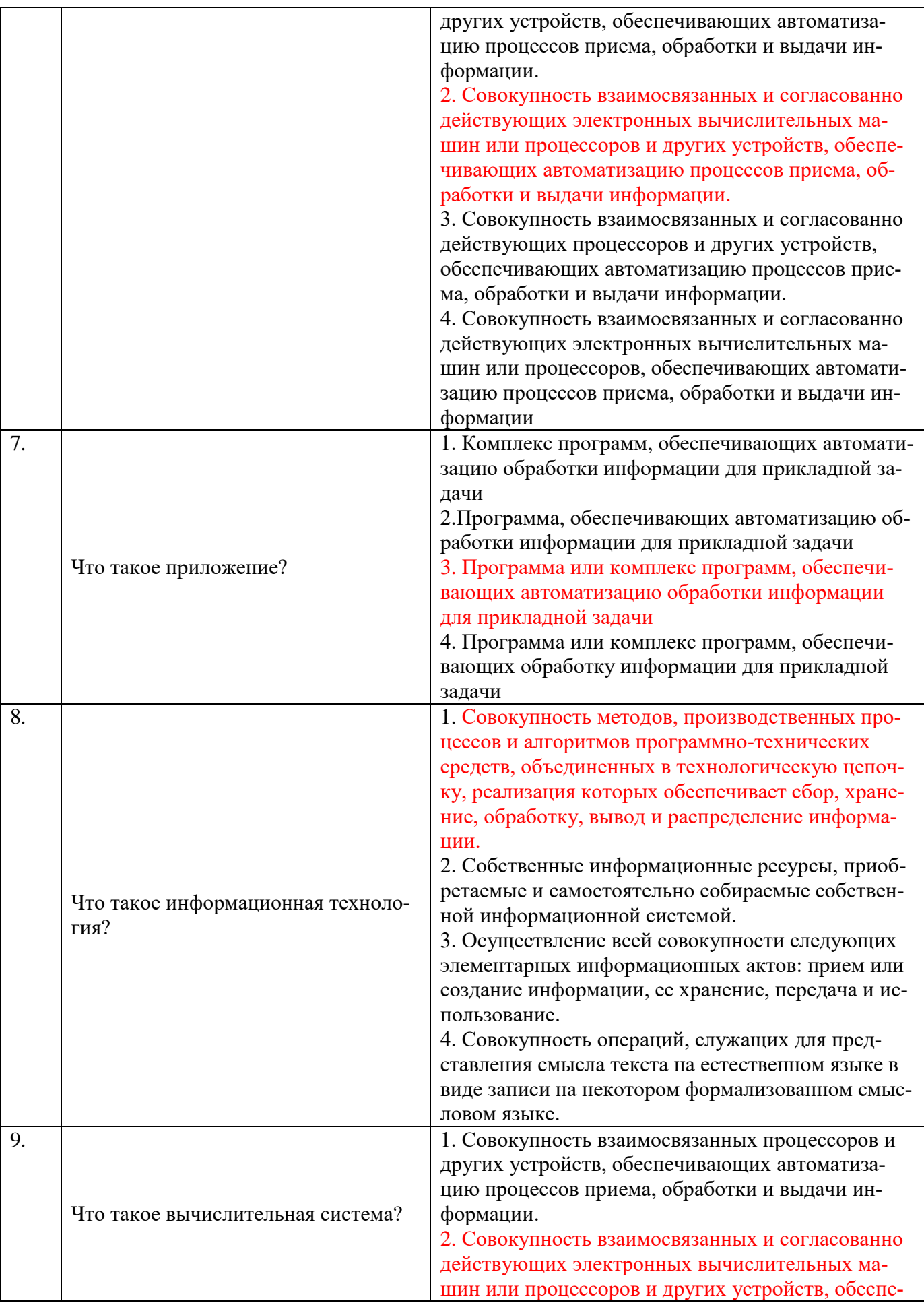

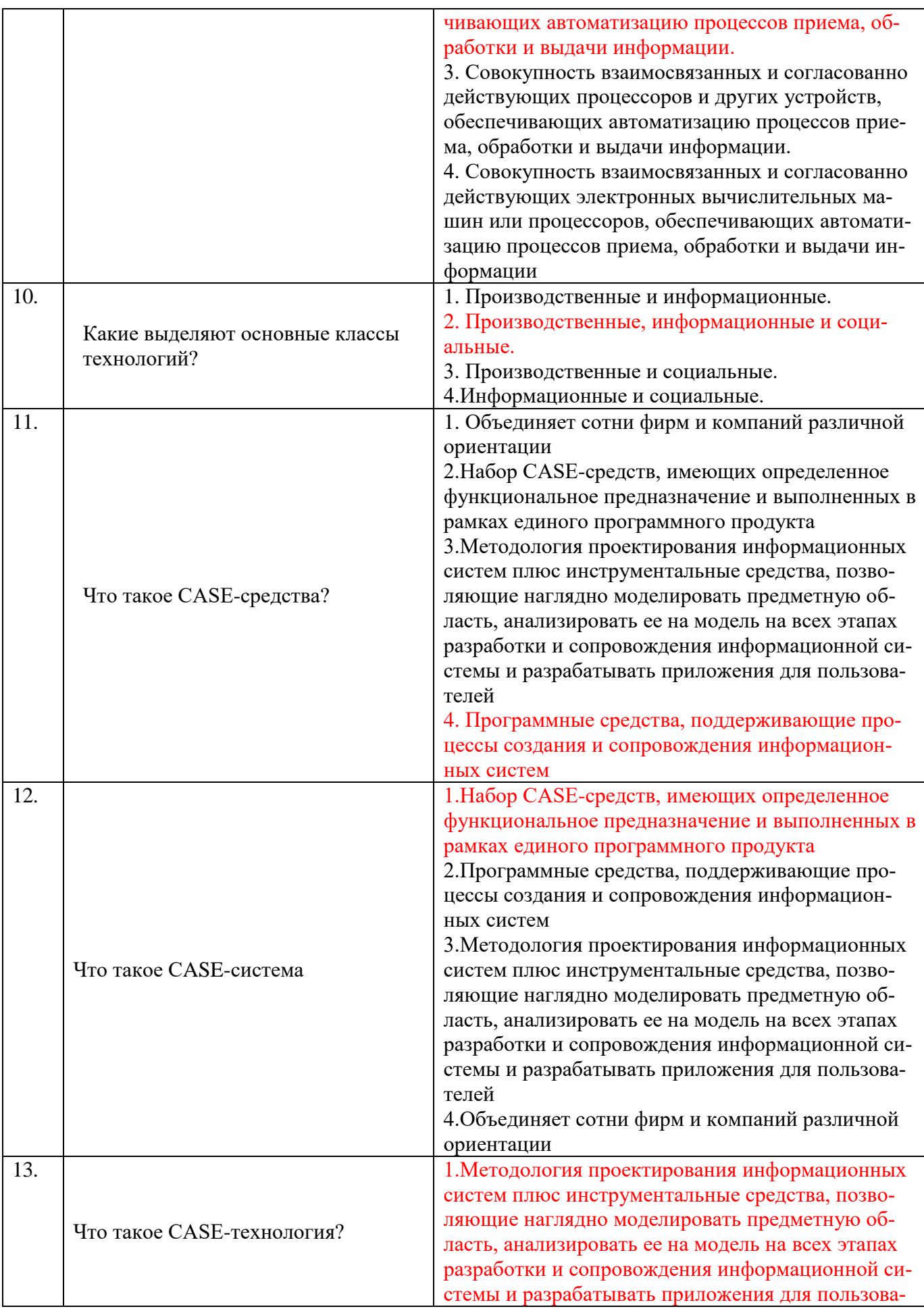

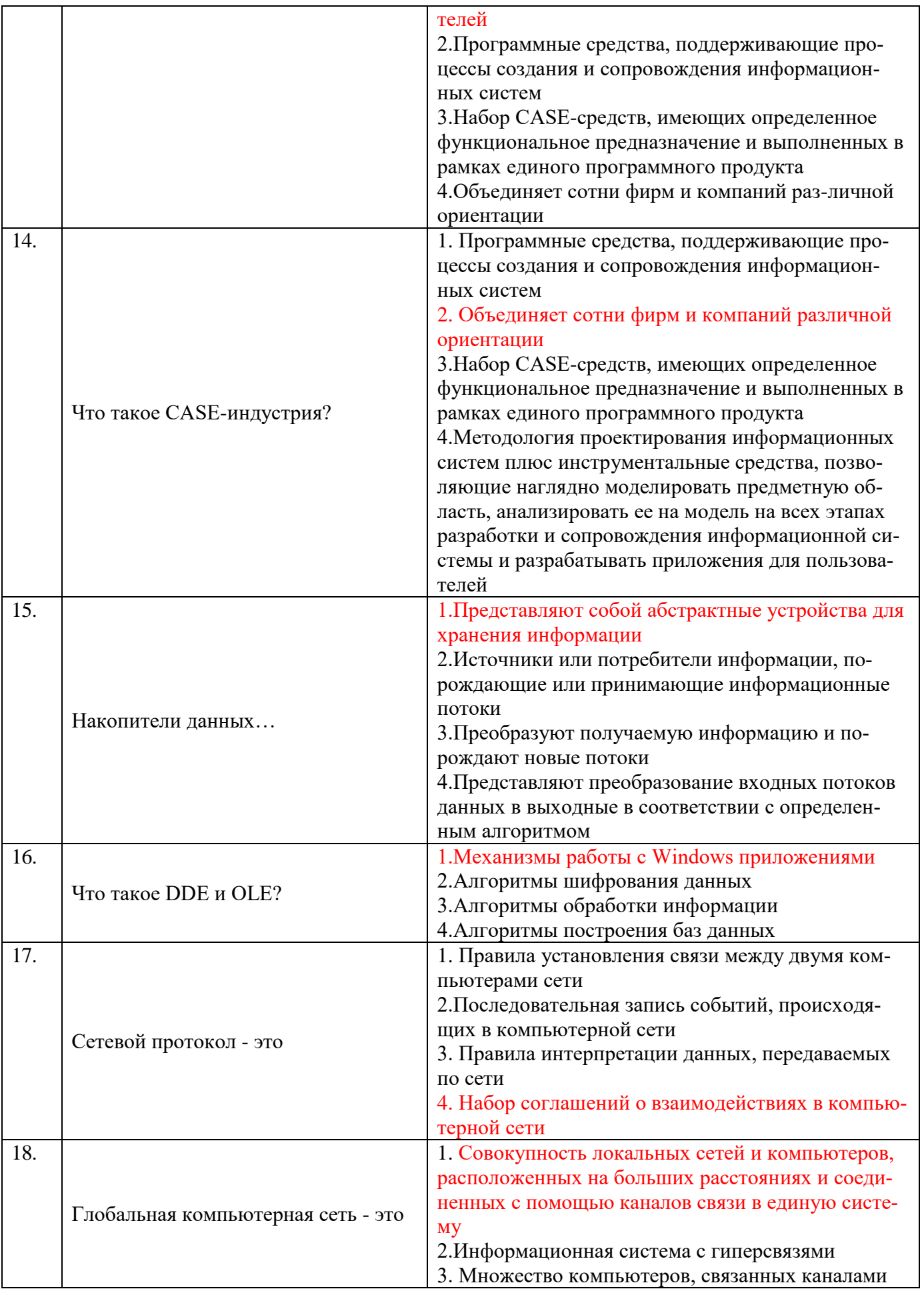

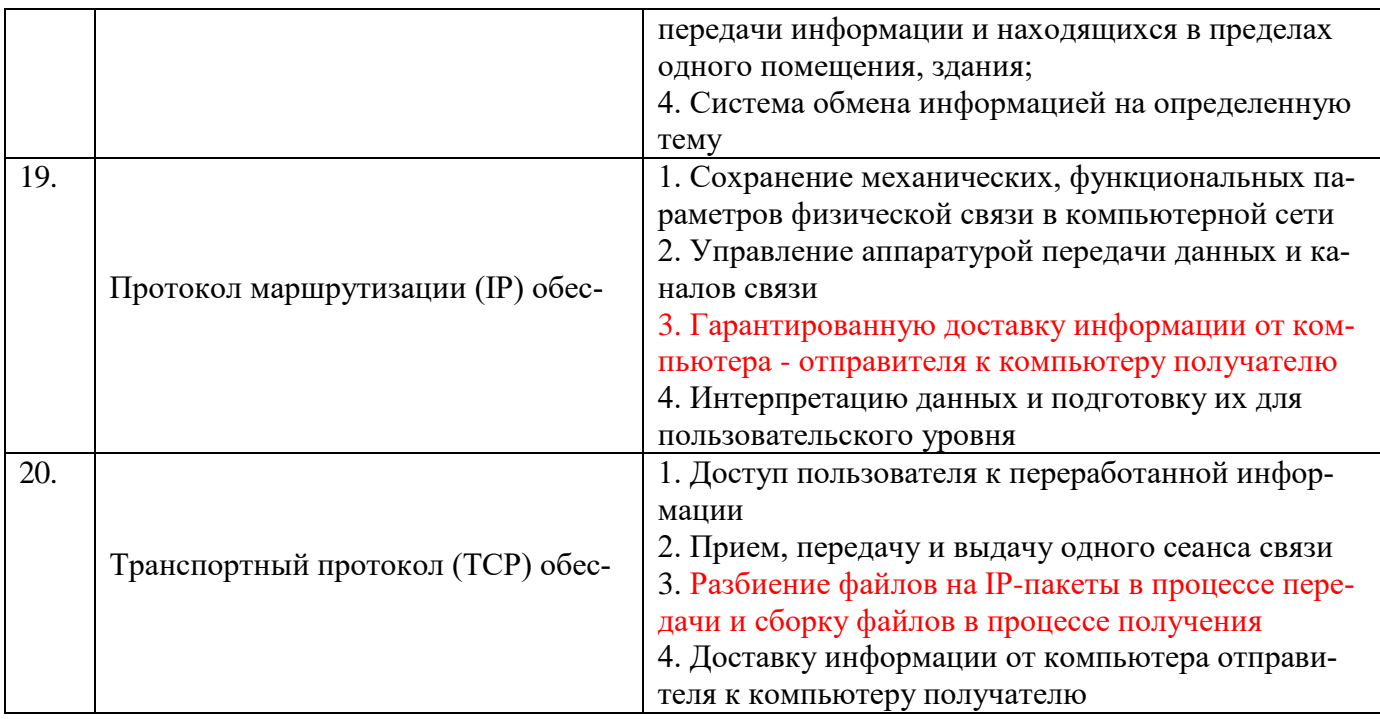

#### Вариант № 3

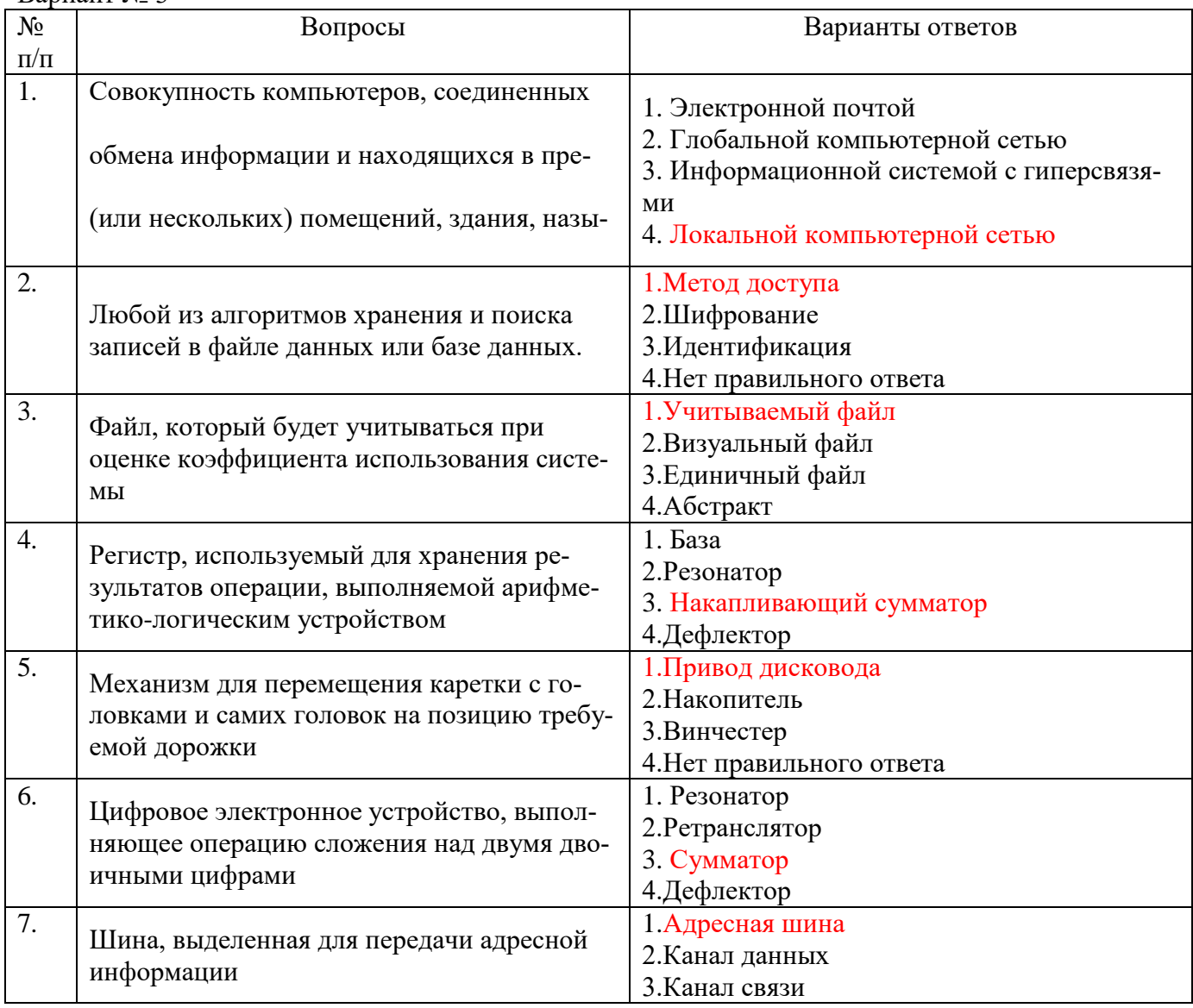

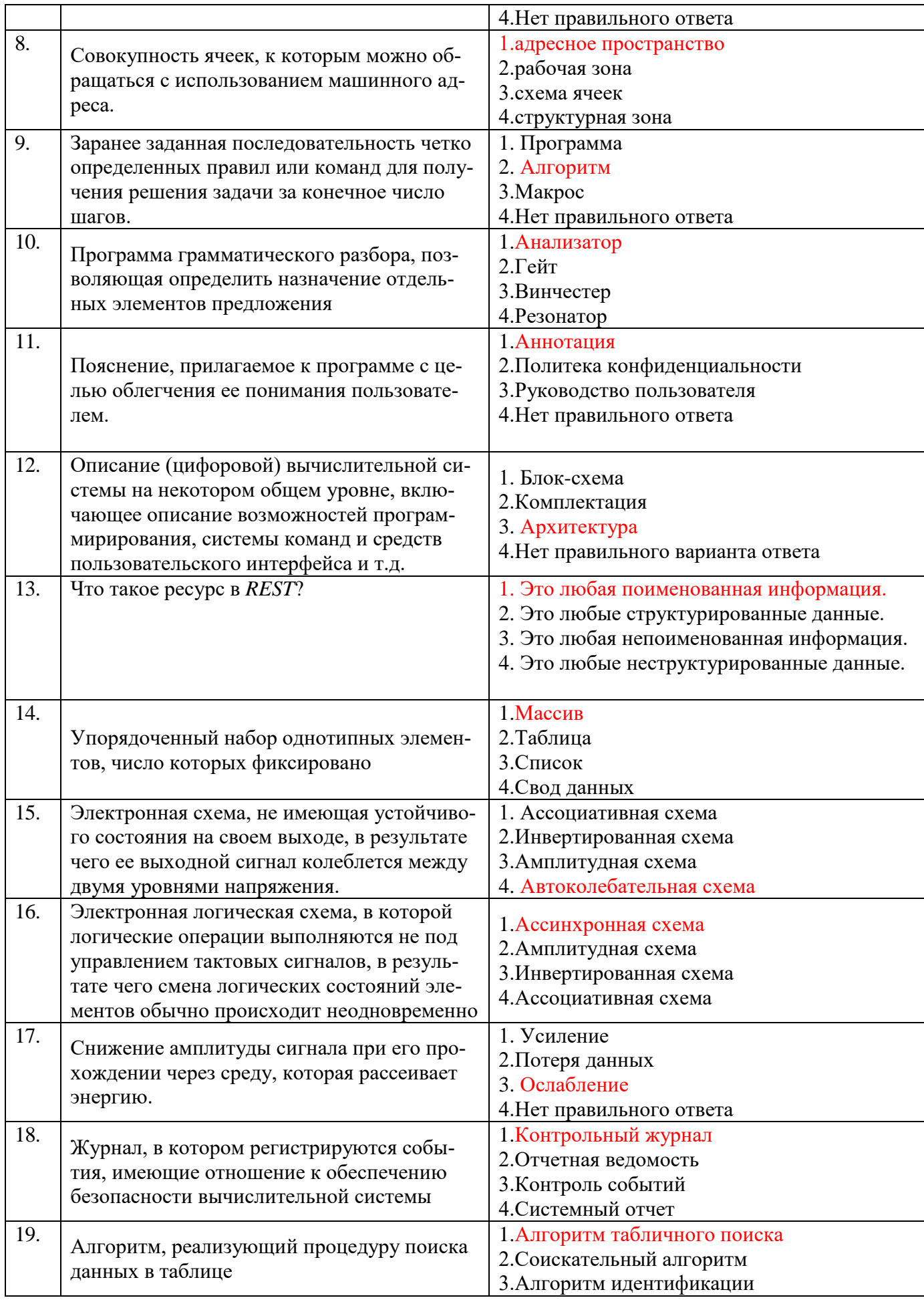

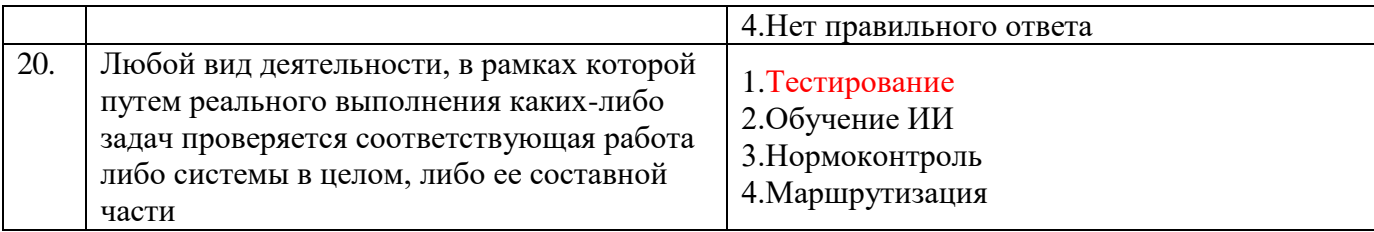

## **6.3. Описание показателей и критериев контроля успеваемости, описание шкал оценивания**

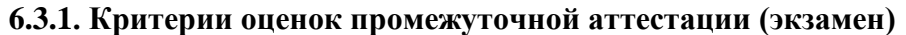

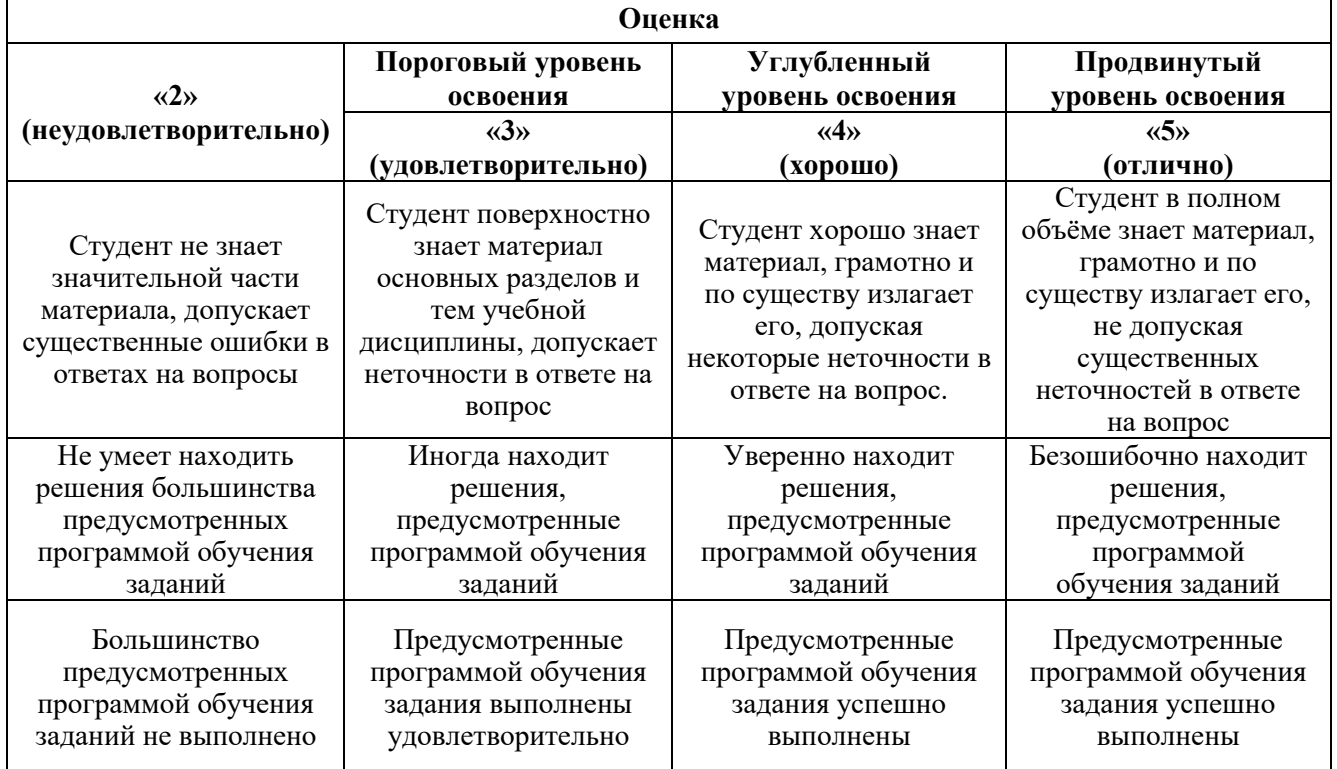

#### **6.3.2. Описание шкалы и критериев оценивания для проведения промежуточной аттестации в форме защиты курсовой работы**

Студент выполняет курсовую работу / курсовой проект в соответствии с графиком, принятым на заседании кафедры. Оценка может быть снижена за несоблюдение установленного кафедрой графика.

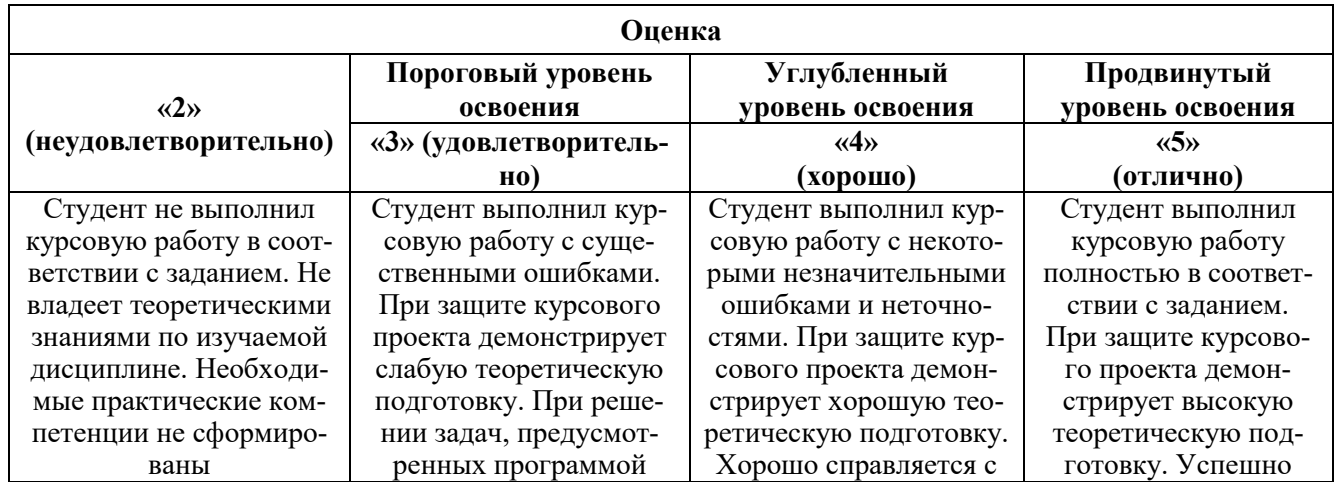

#### **7. УЧЕБНО-МЕТОДИЧЕСКОЕ И ИНФОРМАЦИОННОЕ ОБЕСПЕЧЕНИЕ ДИСЦИПЛИНЫ**

#### **7.1. Рекомендуемая литература 7.1.1. Основная литература**

1. Гасанов, Э. Э. Интеллектуальные системы. Теория хранения и поиска информации : учебник для вузов / Э. Э. Гасанов, В. Б. Кудрявцев. — 2-е изд., испр. и доп. — Москва : Издательство Юрайт, 2021. — 271 с. — (Высшее образование). — ISBN 978-5-534-08684-3. — Текст : электронный // Образовательная платформа Юрайт [сайт]. — URL: <https://urait.ru/bcode/471008>

2. Основы математической обработки информации : учебник и практикум для вузов / Н. Л. Стефанова, Н. В. Кочуренко, В. И. Снегурова, О. В. Харитонова ; под общей редакцией Н. Л. Стефановой. — Москва : Издательство Юрайт, 2021. — 218 с. — (Высшее образование). — ISBN 978-5-534-01267-5. — Текст : электронный // Образовательная платформа Юрайт [сайт]. — URL: <https://urait.ru/bcode/469589>

3. Станкевич, Л. А. Интеллектуальные системы и технологии : учебник и практикум для среднего профессионального образования / Л. А. Станкевич. — Москва : Издательство Юрайт, 2021. — 397 с. — (Профессиональное образование). — ISBN 978-5-534-11659-5. — Текст : электронный // Образовательная платформа Юрайт [сайт]. — URL: <https://urait.ru/bcode/476356>

4. Черткова, Е. А. Компьютерные технологии обучения : учебник для вузов / Е. А. Черткова. — 2-е изд., испр. и доп. — Москва : Издательство Юрайт, 2021. — 250 с. — (Высшее образование). — ISBN 978-5-534-07491-8. — Текст : электронный // Образовательная платформа Юрайт [сайт]. — URL: <https://urait.ru/bcode/471256>

5. Орлова, И. В. Экономико-математические методы и модели: компьютерное моделирование : учебное пособие / И. В. Орлова, В. А. Половников. - 3-e изд., перераб. и доп. - Москва : Вузовский учебник : Инфра-М, 2019. - 389 с. - ISBN 978-5-9558-0208-4. - Текст: электронный. <https://znanium.com/catalog/document?id=354456>

- 6. Экономико-математические методы и прикладные модели : учебное пособие для вузов / В.В. Федосеев [и др.].. — Москва : ЮНИТИ-ДАНА, 2017. — 302 c. — ISBN 5-238-00819-8. — Текст : электронный – https://www.iprbookshop.ru/81727.html?replacement=1
- 7. Хуснутдинов Р.Ш. Экономико-математические методы и модели: учебное пособие / Р. Ш. Хуснутдинов. - Москва : ИНФРА-М, 2020. - 224 с. - (Высшее образование). - ISBN 978-5- 16-005313-4. - Текст : электронный. - <https://znanium.com/catalog/document?id=355917>
- 8. Гетманчук А.В. Экономико-математические методы и модели : учебное пособие для бакалавров / А. В. Гетманчук, М. М. Ермилов. — Москва : Издательско-торговая корпорация «Дашков и К°», 2018. - 186 с. - ISBN 978-5-394-01575-5. - Текст : электронный. https://znanium.com/catalog/document?id=358428
- 9. Гусева Е.Н. Экономико-математическое моделирование : учебное пособие / Е. Н. Гусева. 4-е изд., стер. - Москва : Флинта, 2021. - 216 с. - ISBN 978-5-89349-976-6. - Текст : электронный. - https://znanium.com/catalog/document?id=387733
- 10. Кузин А.В. Компьютерные сети : учебное пособие / А.В. Кузин, Д.А. Кузин. 4-е изд., перераб. и доп. — Москва : ФОРУМ : ИНФРА-М, 2020. — 190 с. — (Среднее профессиональное образование). - ISBN 978-5-00091-453-3. - Текст : электронный. https://znanium.com/catalog/document?id=357755

### **7.1.2. Дополнительная литература**

1. Экономико-математические методы в примерах и задачах : учебное пособие / И. В. Орлова, Н. В. Концевая, Е. Н. Горбатенко, В. А. Большаков ; под ред. А. Н. Гармаша. — Москва : Вузовский учебник : ИНФРА-М, 2019. — 416 с. - ISBN 978-5-9558-0322-7. - Текст : электронный. – <https://znanium.com/catalog/document?id=359350>

2. Красс М.С. Моделирование эколого-экономических систем : учебное пособие / М.С. Красс. — 2-е изд. — Москва : ИНФРА-М, 2020. — 272 с. — (Высшее образование: Магистратура). - ISBN 978-5-16-006597-7. - Текст : электронный. - <https://znanium.com/catalog/document?id=356223>

3. Внуков, А. А. Защита информации : учебное пособие для вузов / А. А. Внуков. — 3-е изд., перераб. и доп. — Москва : Издательство Юрайт, 2021. — 161 с. — (Высшее образование). — ISBN 978-5-534-07248-8. — Текст : электронный // Образовательная платформа Юрайт [сайт]. — URL: [https://urait.ru/bcode/470131.](https://urait.ru/bcode/470131)

#### **7.2. Базы данных, электронно-библиотечные системы, информационно-справочные и поисковые системы**

1. Европейская цифровая библиотека Europeana: http://www.europeana.eu/portal

2. КонсультантПлюс: справочно-поисковая система [Электронный ресурс]. www.consultant.ru/

3. Информационно-издательский центр по геологии и недропользованию Министерства природных ресурсов и экологии Российской Федерации - ООО "ГЕОИНФОРММАРК": <http://www.geoinform.ru/>

4. Информационно-аналитический центр «Минерал»:<http://www.mineral.ru/>

- 5. Мировая цифровая библиотека: http://wdl.org/ru
- 6. Научная электронная библиотека «Scopus»: https://www.scopus.com
- 7. Научная электронная библиотека ScienceDirect: http://www.sciencedirect.com
- 8. Научная электронная библиотека «eLIBRARY»: https://elibrary.ru/
- 9. Портал «Гуманитарное образование» http://www.humanities.edu.ru/
- 10. Федеральный портал «Российское образование» http://www.edu.ru/

11. Федеральное хранилище «Единая коллекция цифровых образовательных ресурсов» http://school-collection.edu.ru/

12. Поисковые системы Yandex, Rambler, Yahoo и др.

13. Электронно-библиотечная система издательского центра «Лань»: https://e.lanbook.com/books

14. Электронная библиотека Российской Государственной Библиотеки (РГБ): http://elibrary.rsl.ru/

15. Электронная библиотека учебников: http://studentam.net

16. Электронно-библиотечная система «ЭБС ЮРАЙТ»: www.biblio-online.ru.

17. Электронная библиотечная система «Национальный цифровой ресурс «Руконт»»: http://rucont.ru/

18. Электронно-библиотечная система http://www.sciteclibrary.ru/

#### **8. МАТЕРИАЛЬНО-ТЕХНИЧЕСКОЕ ОБЕСПЕЧЕНИЕ ДИСЦИПЛИНЫ**

#### **8. 1. Материально-техническое оснащение аудиторий**

1. Аудитория для проведения лекционных занятий и практических работ

Оснащенность помещения: 16 посадочных мест. Стол аудиторный – 10 шт., компьютерное кресло – 23 шт., моноблок – 17 шт. (возможность доступа к сети «Интернет»), доска аудиторная под фломастер – 1 шт., лазерный принтер – 1 шт.

Перечень лицензионного программного обеспечения: Microsoft Windows 7 Professional (ГК № 1464-12/10 от 15.12.10) Microsoft Office 2007 Professional Plus (Microsoft Open License 46082032 от 30.10.2009, GPSS World (свободно распространяемое ПО), Arduino Software (IDE) (свободно распространяемое ПО), Microsoft SQL Server Express (свободно распространяемое ПО).

2. Аудитория для проведения лекционных занятий и практических работ

Оснащенность помещения: 16 посадочных мест. Стол аудиторный – 9 шт., компьютерное кресло – 17 шт., моноблок – 17 шт. (возможность доступа к сети «Интернет»), лазерный принтер – 1 шт., доска – 1 шт.

Перечень лицензионного программного обеспечения: Microsoft Windows 7 Professional (ГК № 1464-12/10 от 15.12.10) Microsoft Office 2007 Professional Plus (Microsoft Open License 46082032 от 30.10.2009 MathCad Education (Договор №1134-11/12 от 28.11.2012), GPSS World (свободно распространяемое ПО), Arduino Software (IDE) (свободно распространяемое ПО), Microsoft SQL Server Express (свободно распространяемое ПО).

#### **8.2. Помещения для самостоятельной работы:**

1. Оснащенность помещения для самостоятельной работы: 13 посадочных мест. Стул – 25 шт., стол – 2 шт., стол компьютерный – 13 шт., шкаф – 2 шт., доска аудиторная маркерная – 1 шт., АРМ учебное ПК (монитор + системный блок) – 14 шт. Доступ к сети «Интернет», в электронную информационно-образовательную среду Университета.

Перечень лицензионного программного обеспечения: Microsoft Windows 7 Professional:ГК № 1464-12/10 от 15.12.10 «На поставку компьютерного оборудования» ГК № 959-09/10 от 22.09.10 «На поставку компьютерной техники» ГК № 447-06/11 от 06.06.11 «На поставку оборудования» ГК № 984-12/11 от 14.12.11 «На поставку оборудования" Договор № 1105-12/11 от 28.12.2011 «На поставку компьютерного оборудования», Договор № 1106-12/11 от 28.12.2011 «На поставку компьютерного оборудования» ГК № 671-08/12 от 20.08.2012 «На поставку продукции», Microsoft Open License 60799400 от 20.08.2012, Microsoft Open License 48358058 от 11.04.2011, Microsoft Open License 49487710 от 20.12.2011, Microsoft Open License 49379550 от 29.11.2011,

Microsoft Office 2010 Standard: Microsoft Open License 60799400 от 20.08.2012, Microsoft Open License 60853086 от 31.08.2012 Kaspersky antivirus 6.0.4.142

2. Оснащенность помещения для самостоятельной работы: 17 посадочных мест. Доска для письма маркером – 1 шт., рабочие места студентов, оборудованные ПК с доступом в сеть университета – 17 шт., мультимедийный проектор – 1 шт., АРМ преподавателя для работы с мультимедиа – 1 шт. (системный блок, мониторы – 2 шт.), стол – 18 шт., стул – 18 шт. Доступ к сети «Интернет», в электронную информационно-образовательную среду Университета.

Перечень лицензионного программного обеспечения: Операционная система Microsoft Windows XP Professional: Microsoft Open License 16020041 от 23.01.200.

Операционная система Microsoft Windows 7 Professional Microsoft Open License 49379550 от 29.11.2011.

Microsoft Office 2007 Standard Microsoft Open License 42620959 от 20.08.2007

3. Оснащенность помещения для самостоятельной работы: 16 посадочных мест. Стол компьютерный для студентов (тип 4) - 3 шт., стол компьютерный для студентов (тип 6) – 2 шт., стол компьютерный для студентов (тип 7) – 1 шт., кресло преподавателя (сетка, цвет черный) – 17 шт., доска напольная мобильная белая магнитно-маркерная «Magnetoplan» 1800мм×1200мм - 1 шт., моноблок Lenovo M93Z Intel Q87 – 17 шт., плакат – 5 шт. Доступ к сети «Интернет», в электронную информационно-образовательную среду Университета.

Перечень лицензионного программного обеспечения: Microsoft Windows 7 Professional: Microsoft Open License 49379550 от 29.11.2011.

Microsoft Office 2007 Professional Plus: Microsoft Open License 46431107 от 22.01.2010. CorelDRAW Graphics Suite X5 Договор №559-06/10 от 15.06.2010 «На поставку программного обеспечения». Autodesk product: Building Design Suite Ultimate 2016, product Key: 766H1. Cisco Packet Tracer 7.1 (свободно распространяемое ПО), Quantum GIS (свободно распространяемое ПО), Python (свободно распространяемое ПО), R (свободно распространяемое ПО), Rstudio (свободно распространяемое ПО), SMath Studio (свободно распространяемое ПО), GNU Octave (свободно распространяемое ПО), Scilab (свободно распространяемое ПО)

#### **8.3. Помещения для хранения и профилактического обслуживания оборудования:**

1. Центр новых информационных технологий и средств обучения:

Оснащенность: персональный компьютер – 2 шт. (доступ к сети «Интернет»), монитор – 4 шт.,сетевой накопитель – 1 шт.,источник бесперебойного питания – 2 шт., телевизор плазменный Panasonic – 1 шт., точка Wi-Fi – 1 шт., паяльная станция – 2 шт., дрель – 5 шт., перфоратор – 3 шт., набор инструмента – 4 шт., тестер компьютерной сети – 3 шт., баллон со сжатым газом – 1 шт., паста теплопроводная – 1 шт., пылесос – 1 шт., радиостанция – 2 шт., стол – 4 шт., тумба на колесиках – 1 шт., подставка на колесиках – 1 шт., шкаф – 5 шт., кресло – 2 шт., лестница Alve – 1 шт.

Перечень лицензионного программного обеспечения: Microsoft Windows 7 Professional (Лицензионное соглашение Microsoft Open License 60799400 от 20.08.2012)

Microsoft Office 2010 Professional Plus (Лицензионное соглашение Microsoft Open License 60799400 от 20.08.2012)

Антивирусное программное обеспечение Kaspersky Endpoint Security (Договор № Д810(223)- 12/17 от 11.12.17)

2. Центр новых информационных технологий и средств обучения:

Оснащенность: стол – 5 шт., стул – 2 шт., кресло – 2 шт., шкаф – 2 шт., персональный компьютер – 2 шт. (доступ к сети «Интернет»), монитор – 2 шт., МФУ – 1 шт., тестер компьютерной сети – 1 шт., балон со сжатым газом – 1 шт., шуруповерт – 1 шт.

Перечень лицензионного программного обеспечения: Microsoft Windows 7 Professional (Лицензионное соглашение Microsoft Open License 60799400 от 20.08.2012)

Microsoft Office 2007 Professional Plus (Лицензионное соглашение Microsoft Open License 46431107 от 22.01.2010)

Антивирусное программное обеспечение Kaspersky Endpoint Security (Договор № Д810(223)- 12/17 от 11.12.17)

3. Центр новых информационных технологий и средств обучения:

Оснащенность: стол – 2 шт., стуля – 4 шт., кресло – 1 шт., шкаф – 2 шт., персональный компьютер – 1 шт. (доступ к сети «Интернет»), веб-камера Logitech HD C510 – 1 шт., колонки Logitech – 1 шт., тестер компьютерной сети – 1 шт., дрель – 1 шт., телефон – 1 шт., набор ручных инструментов  $-1$  шт.

Перечень лицензионного программного обеспечения:Microsoft Windows 7 Professional (Лицензионное соглашение Microsoft Open License 48358058 от 11.04.2011)

Microsoft Office 2007 Professional Plus (Лицензионное соглашение Microsoft Open License 46431107 от 22.01.2010)

Антивирусное программное обеспечение Kaspersky Endpoint Security (Договор № Д810(223)- 12/17 от 11.12.17)

#### **8.4. Лицензионное программное обеспечение**

1. Microsoft Windows 8 Professional (договор бессрочный ГК № 875-09/13 от 30.09.2013 «На поставку компьютерной техники»)

2. Microsoft Office 2007 Standard (договор бессрочный Microsoft Open License 42620959 от 20.08.2007)

3. Microsoft Office 2010 Professional Plus (договор бессрочный Microsoft Open License 60799400 от 20.08.2012, договор бессрочный Microsoft Open License 47665577 от 10.11.2010, договор бессрочный Microsoft Open License 49379550 от 29.11.2011)

4. MathCad Education, Договор №1134-11/12 от 28.11.2012 "На поставку программного обеспечения".

5. LabView Professional, ГК №1142912/09 от 04.12.2009 " На поставку программного обеспечения".